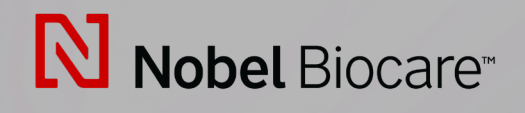

# IPS CaseDesigner™ Versioon 2.3

**Kasutusjuhend**

## **Sisukord**

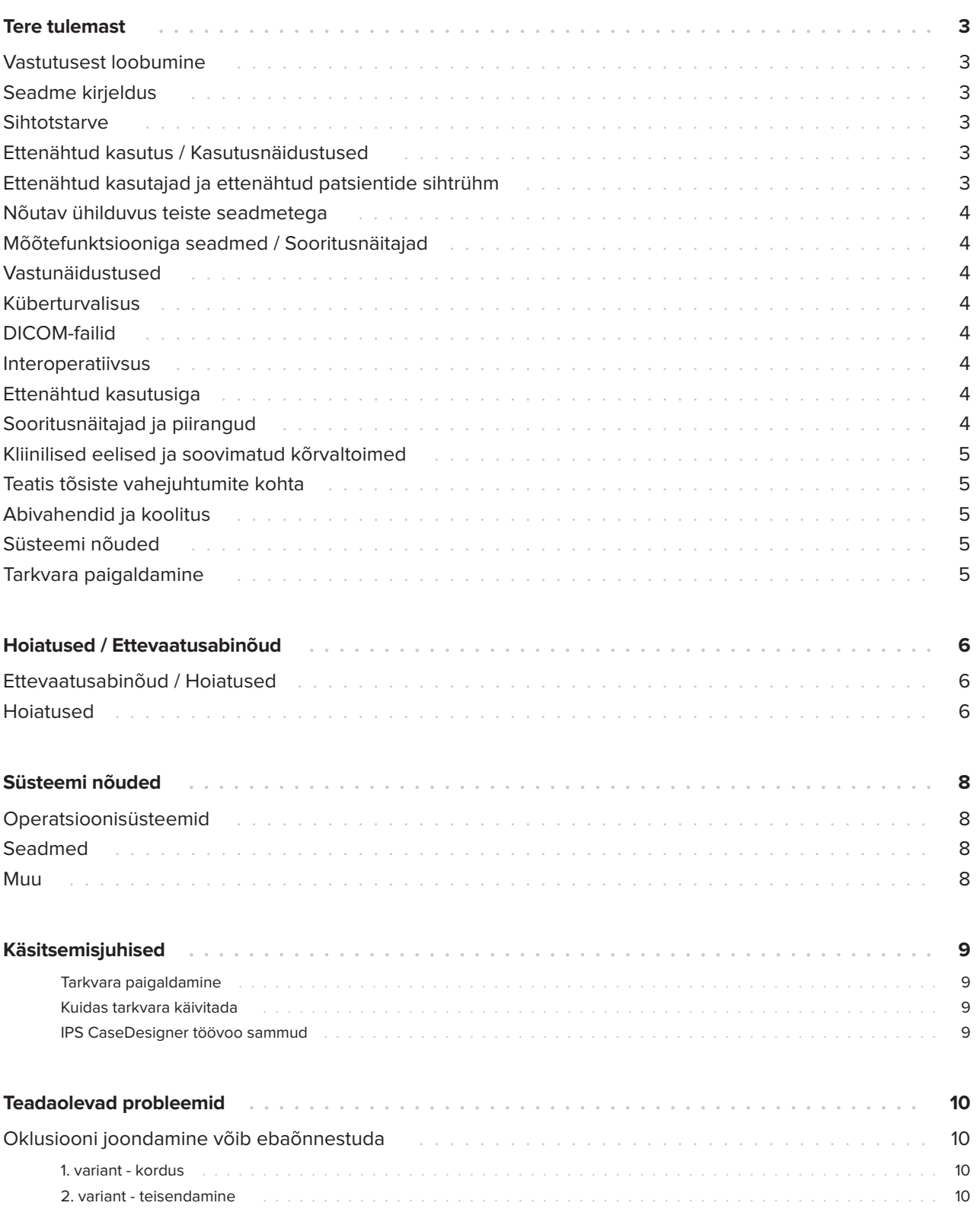

## <span id="page-2-0"></span>**Tere tulemast**

### **Vastutusest loobumine**

See toode on osa üldisest kontseptsioonist ja seda võib kasutada üksnes koos seotud originaaltoodetega, vastavalt ettevõtte Nobel Biocare juhistele ja soovitustele. Kolmandate osapoolte toodete mittesoovitatud toodete kasutamine koos ettevõtte Nobel Biocare toodetega tühistab kõik ettevõtte Nobel Biocare nii sõnaselgelt kui ka kaude antud garantiid ja muud kohustused. Ettevõtte Nobel Biocare toodete kasutajal on kohustus määrata, kas antud toode sobib antud patsiendile ja tingimustesse või mitte. Ettevõte Nobel Biocare ütleb lahti igasugusest sõnaselgelt ja kaude väljendatud vastutusest ega võta endale kohustusi seoses otseste, kaudsete või muude kahjudega, mis tulenevad ettevõtte Nobel Biocare kasutamisel tehtud otsustusvigadest või rakendatud valedest võtetest või nendega seoses. Kasutaja on lisaks kohustatud tutvuma antud Nobel Biocare'i toote uusimate versioonidega ja nendega seotud rakendusaladega. Kahtluste korral peab kasutaja võtma ühendust ettevõttega Nobel Biocare. Kuna toote utiliseerimine toimub kasutaja kontrolli all, on see tema vastutusel. Nobel Biocare ei võta mingit vastutust seoses tulenevate kahjudega.

Palun arvestage, et mõned käesolevas kasutusjuhendis esitatud tooted ei pruugi olla saanud müügiluba või litsentsi kõigil turgudel.

### **Seadme kirjeldus**

IPS CaseDesigner on tarkvaralahendus, mis toetab kraniomaksillofatsiaalse ja sellega seotud ravi diagnostikat ja ravi planeerimist.

IPS CaseDesigner omab teatud funktsionaalsusi diagnostilise teabe visualiseerimiseks, nt KT uuringute põhjal, teatud mõõtmiste tegemiseks pildiandmetel ning kirurgiliste toimingute planeerimiseks, toetades nii diagnostilisi ja ravi planeerimise protsesse.

Diagnostiliste ja planeerimisandmete põhjal võib IPS-i disainiteenus pakkuda individuaalseid kirurgilisi abivahendeid.

IPS CaseDesigner on kasutajaliides, mis toetab kraniomaksillofatsiaalse ja sellega seotud ravi diagnostikat ja ravi planeerimist.

#### **Sihtotstarve**

Selle tarkvara sihtotstarve on toetada hambaravi ja kraniomaksillofatsiaalse ravi diagnostikat ja planeerimist.

#### **Ettenähtud kasutus / Kasutusnäidustused**

IPS CaseDesigner on tarkvara, mis on mõeldud toetama hambaravi ning kraniomaksillofatsiaalse ravi diagnostikat ja planeerimist. IPS CaseDesigner on tarkvara, mida kasutatakse ka kujutiste segmentimise süsteemina ning pilditeabe edastamiseks skannerist, nt KT-seadmest.

IPS CaseDesigner hõlbustab ka individuaalsete kirurgiliste abivahendite pakkumist.

#### **Ettenähtud kasutajad ja ettenähtud patsientide sihtrühm**

IPS CaseDesigner on mõeldud üksnes professionaalseks kasutamiseks arstidele, meditsiiniõdedele, hambatehnikutele ning individuaalsete kirurgiliste abivahendite disaineritele. Toode on mõeldud kasutamiseks kliinikus, erapraksises, hamabalaboris või tarkvaratööriistana kirurgiliste abivahendite disainimise teenistuses.

See on mõeldud patsientide jaoks, kes vajavad kraniomaksillofatsiaalset ravi.

#### <span id="page-3-0"></span>**Nõutav ühilduvus teiste seadmetega**

IPS CaseDesigner ühildub enamiku Windowsi ja Maci levinumate operatsioonisüsteemidega, sh uusimate versioonidega.

IPS CaseDesigner ei ole ühendatud teiste meditsiiniseadmetega.

See IPS CaseDesigner versioon ühildub IPS CaseDesigner varasemate versioonidega.

Pärast tarkvaraversiooni uuendamist on soovitatav üle vaadata pooleliolevate patsiendijuhtumite ja/või operatsiooniplaanide olulisemad sätted ja veenduda, et need sätted on uues tarkvaraversioonis õiged. Valed sätted võivad põhjustada väära osteosünteesi.

#### **Mõõtefunktsiooniga seadmed / Sooritusnäitajad**

Mõõtmistäpsus on 0,1 mm lineaarsetel mõõtmistel ja 0,1 kraadi nurgamõõtmistel, lähtuvalt KT-uuringute (koonuskiire) sisendist, mis on saadud vastavalt uuringuseadme juhistele voksli suurusega 0,5 mm ×  $0.5$  mm  $\times$  0.5 mm.

IPS CaseDesigner teatab väärtuse ümardatuna ühe kohani pärast komakohta, vastavalt kasutaja valikule.

### **Vastunäidustused**

IPS CaseDesigner ei oma vastunäidustusi.

### **Küberturvalisus**

Arvutis, kus IPS CaseDesigner tarkvara kasutatakse, on soovitatav kasutada aktiivset ja ajakohast viiruse- ja pahavaravastast tarkvara koos õigesti konfigureeritud tulemüüriga.

Arvuti juurest lahkudes lukustage see alati.

Kõik failid on soovitatav kaitsta salasõnaga. Vastasel juhul võib see põhjustada patsiendiandmete

tahtmatut levitamist.

### **DICOM-failid**

Tarkvaras IPS CaseDesigner tuleb kasutada järgmisi DICOM-tunnuseid:

- Vähemalt kaks lõiku
- Lõikudel on pildi orientatsioon ja pildi positsioon.
- Modaalsus on (CB)CT.
- Pildid on 2-baidilised.
- Pildi orientatsioon on [1 0 0] [0 1 0] [0 0 1].
- Maksimaalne hälve standardsest lõigu sammust on alla 0,001 mm.
- Lõigu paksus on alla 1,3 mm.

#### **Märkus**

DICOM-andmeid laadides tuleb olla eriti tähelepanelik. Valed ja ebatäielikud sätted võivad põhjustada väära osteosünteesi.

### **Interoperatiivsus**

Puudub, kuna see tarkvara ei vaheta andmeid teiste meditsiiniseadmetega.

### **Ettenähtud kasutusiga**

Tarkvara ettenähtud kasutusiga on kolm aastat. Kui seda kasutatakse toetatud operatsioonisüsteemides, siis töötab see vastavalt ettenähtud kasutusele.

### **Sooritusnäitajad ja piirangud**

IPS CaseDesigner sõltub operatsioonisüsteemidest, millega seda kasutatakse. Seetõttu tuleb kindlasti veenduda, et tarkvara IPS CaseDesigner kasutatakse üksnes koos heakskiidetud operatsioonisüsteemidega. Lisateavet selle kohta, millised operatsioonisüsteemid kasutamiseks sobivad, vt IPS CaseDesigner süsteemi nõuetest.

#### <span id="page-4-0"></span>**Kliinilised eelised ja soovimatud kõrvaltoimed**

IPS CaseDesigner on kraniomaksillofatsiaalse kirurgia osa. Arstid võivad seda tarkvara kasutada diagnostika ja ravi planeerimise protsessi abivahendina.

Teadaolevaid kõrvaltoimeid ei ole.

### **Tarkvara paigaldamine**

Teavet selle kohta, kuidas tarkvara paigaldada, võib leida paigaldusjuhisest. Selle dokumendi saate laadida alla kasutajadokumentatsiooni kogust (ifu.dtxstudio.com). Kui teil tekib probleeme ja te vajate abi, siis võtke ühendust volitatud tehniku või klienditoega (support@dtxstudio.com).

#### **Teatis tõsiste vahejuhtumite kohta**

Kui selle seadme kasutamise ajal või selle kasutamise tulemusel tekib tõsine vahejuhtum, teatage sellest tootjale ning riiklikule pädevale asutusele. Selle seadme tootja kontaktandmed tõsistest vahejuhtumitest teatamiseks on järgmised.

Nobel Biocare AB

https://www.nobelbiocare.com/complaint-form

#### **Abivahendid ja koolitus**

Arstidel, nii uutel kui ka kogenud implantaatide, proteeside ja nendega seotud tarkvara kasutajatel, on tungivalt soovitatav enne uute ravivõtete kasutuselevõttu alati läbida erikoolitus. Nobel Biocare pakub laia valikut kursusi erineva teadmiste ja kogemustega tasemetele.

Lisateavet vt:

www.nobelbiocare.com.

Tarkvara vähene tundmine võib põhjustada ravi viivitusi või ümberplaneerimist ning võib viia väära osteosünteesini.

### **Süsteemi nõuded**

Soovitame enne tarkvara paigaldamise alustamist kontrollida süsteemi nõudeid, et olla teadlik miinimum- ja/või soovituslikest nõuetest. Tarkvara uued versioonid võivad esitada riistvarale või operatsioonisüsteemile rangemaid nõudmisi.

## <span id="page-5-0"></span>**Hoiatused / Ettevaatusabinõud**

#### **Ettevaatusabinõud / Hoiatused**

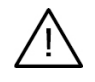

#### **Ettevaatusabinõu(d) / Hoiatus(ed)**

Kasutajatel on soovitatav enne uue ravimeetodi kasutuselevõttu või uue seadme kasutamist läbida koolitus. Uut seadet või ravimeetodit esmakordselt kasutades võib koostöö kolleegiga, kes on uue seadme või ravimeetodi kasutamises vilunud, aidata ära hoida võimalikke tüsistusi. Sellel eesmärgil on saadaval globaalne mentorite võrgustik.

#### **Hoiatused**

IPS CaseDesigner esitab mitmesuguseid tehnilisi hoiatusi (nt ebaühtlane KT andmestik, rikutud STLandmestik).

Hoiatuspaneel võib mudelite, diagnostiliste või osteotoomiliste simulatsioonide loomise ajal kuvada üht või mitut järgmist hoiatust.

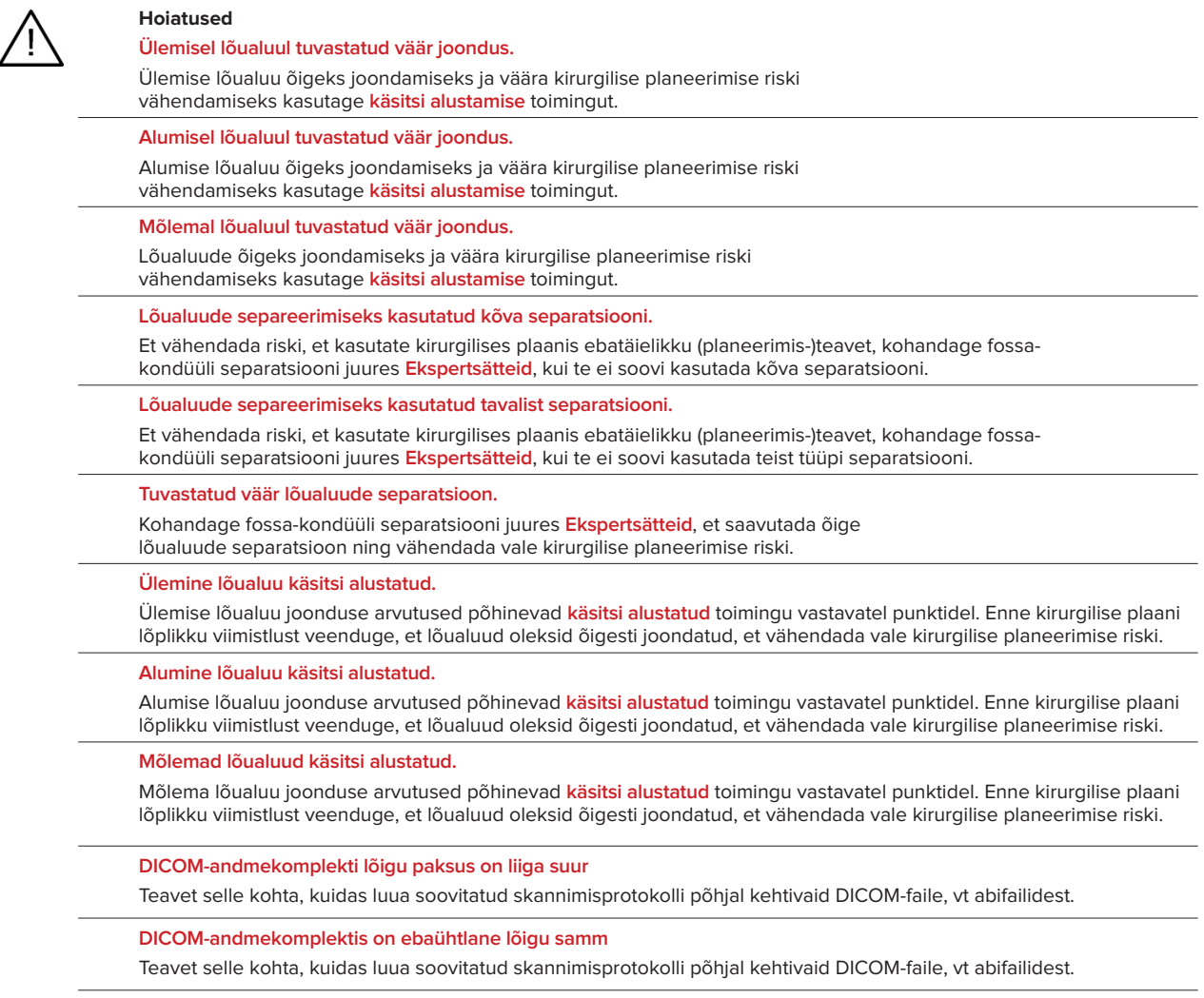

**DICOM-andmekomplekti lõigu samm on liiga suur** Teavet selle kohta, kuidas luua soovitatud skannimisprotokolli põhjal kehtivaid DICOM-faile, vt abifailidest. **Rikutud fail** ["Ülemise skanni", "alumise skanni", "oklusiooni skanni"] faili ei saanud avada, palun valige teine fail. Kui probleem püsib, võtke ühendust klienditoega. **Rikutud failid** Kumbagi faili ei õnnestu avada, palun valige teised failid. Kui probleem püsib, võtke ühendust klienditoega. **DICOM-faili nimi erineb patsiendi nimest** Vähendamaks riski, et kasutate patsiendimudeli loomisel valesid andmeid, veenduge patsiendi nimes ja kontrollige, kas patsiendi nimi ning kasutatava DICOM-andmekogumi nimi on samad. **Viige lõpule selle kirurgilise plaani splint** Loodud splindifailid kehtivad vaid planeeritud operatsioonile. Kui soovite operatsiooniplaani muuta, siis kasutage splindi eemaldamiseks ja muudatuste tegemiseks avamistoimingut. Arvestage, et kohalikult toodetud kirurgilised splindid tuleb valmistada kindlaksmääratud protsesside ja sobivate materjalide abil, vastavalt tootja kasutusjuhendile. Enne operatsiooni tuleb veenduda optimaalses istuvuses. **Tuvastatud lõikuvad mudelid. Tõstke autorotatsiooni väärtust** Tõstke autorotatsiooni väärtust, et vähendada kirurgilise sobimatuse riski. **Tuvastatud lõikuvad mudelid.**  Kohandage autorotatsiooni, et vältida lõikuvaid mudeleid. Vajutage Jätka, kui tahate jätkata splindi loomist. **Fragmendid võivad lõikuda** Kui **Virtuaalse oklusiooni** viisardis lõikuvad ülemine ja alumine lõualuu, siis on lõpliku oklusiooniasendi saavutamiseks vajalik lihvimine. **Kirurgiline splint operatsioonieelseks asendiks**

Arvestage, et splint luuakse patsiendi operatsioonieelseks asendiks.

## <span id="page-7-0"></span>**Süsteemi nõuded**

### **Operatsioonisüsteemid**

- Windows<sup>®</sup> 64-bit:
	- Windows 10
- Inteli põhine Mac (\*):
	- macOS® X Catalina (10.15)
	- cOS Big Sur (11)
- Apple Silicon Mac (M1 Chip või uuem):
	- cOS Big Sur (11)

#### **Seadmed**

- Windowsi lauaarvuti
- Windowsi sülearvuti
- iMac®, Mac® Mini, Mac Pro®
- MacBook Pro®, MacBook Air® (\*) Toetatud on kõik mudelid alates 2011.

\* MacBook Air® ja Mac® Mini konfiguratsioonid nõuavad vähemalt Intel HD 5000 / Iris graafikat.

### **Muu**

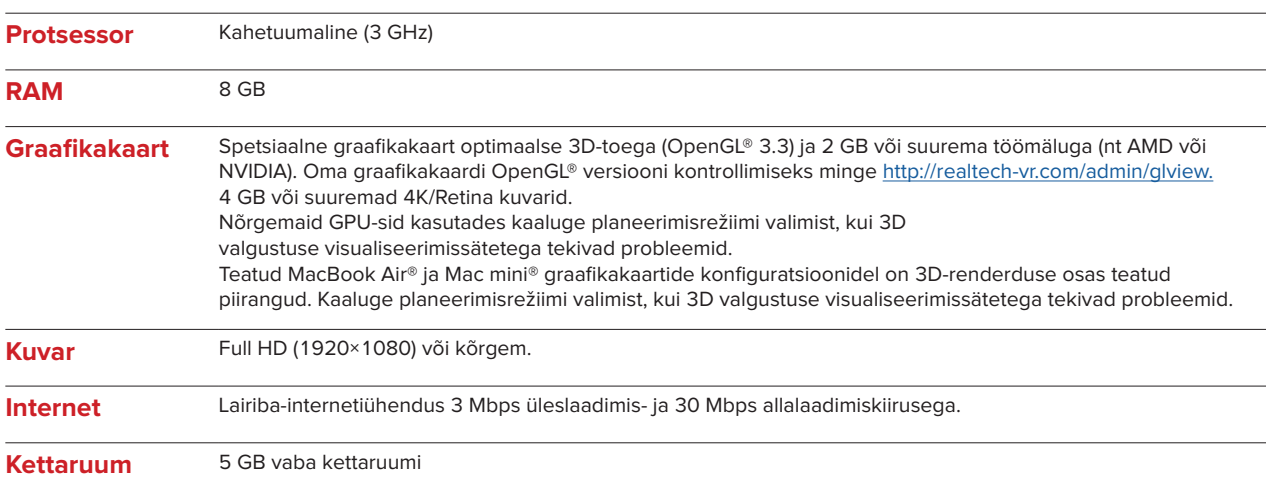

## <span id="page-8-0"></span>**Käsitsemisjuhised**

#### **Tarkvara paigaldamine**

Enne tarkvara paigaldamise algust kontrollige IPS CaseDesigner süsteemi nõudeid.

Paigaldage tarkvara vastavalt IPS CaseDesigner paigaldusjuhendile.

#### **Kuidas tarkvara käivitada**

Rakenduse avamiseks tehke topeltklõps töölaua IPS CaseDesigner otseteeikoonil. Tarkvara avaneb ja võimaldab alustada tööd patsiendifailidega.

#### **IPS CaseDesigner töövoo sammud**

Patsient läbib skaneeringu vastavalt IPS CaseDesigner jaoks määratletud skannimisprotokollidele. Mudelid skannitakse lõplikus oklusioonis. Samuti skannitakse eraldi, aga ühes DICOM-andmekogumis mõlemad hambavalandi osad. Saadud DICOM-faile kasutatakse patsiendimudeli, kirurgiliste mudelite, oklusioonimudelite ja naha loomisel.

Kasutaja jaoks on saadaval diagnostilised töövahendid, mis näitavad alalõuanärvi asukohta või aitavad mõõta vahemaid, nurki või väärtusi. Kefalomeetriline raamistik võimaldab kasutajal märkida orientiire kefalomeetrilises analüüsis kasutamiseks.

Kirurgiliste töövahendite abil saab virtuaalset mudelit osteotomiseerida lähtuvalt erinevatest osteotoomia tüüpidest, sh Le Fort I, sagitaalne poolitus, haru, segmentaalne ja lõua osteotoomia. Erinevate luusegmentide liikumist saab simuleerida. Operatsioonil kasutatavate plaatide valimiseks saab luua kirurgilise splindi faili ning vaadata osteosünteesi plaatide nimekirja.

Üksikasjalikuma teabe saamiseks selle kohta, kuidas teatud toiminguid läbi viia, vt abifailidest, millele pääseb ligi IPS CaseDesigner tarkvara kaudu.

Kui soovite saada kasutusjuhendi paberkoopiat, siis võtke ühendust klienditoega.

Märkus

- Tarkvaras olevate diagnostiliste ja planeerimistööriistade kasutamisel arvestage järgmist:
- indikatsioonide (mõõtmised, olulisemad funktsioonid või struktuurid ja failinäidustused) täpsus.
- toodetud splindid ja nende optimaalne istuvus patsiendi suus vastavalt koostatud kavale.
- kasutatud skannerid ja hambavalandi loomisel kasutatud materjalid (nende muutmine võib põhjustada hambaskanni lävendi valesid vaikeväärtusi).

Nende näitajatega mittearvestamine suurendab ohtu, et diagnostika ja ravi planeerimine tuleb uuesti teha ning see omakorda võib põhjustada diagnoosimise või ravi planeerimise viivitust või ümber kavandamist.

## <span id="page-9-0"></span>**Teadaolevad probleemid**

### **Oklusiooni joondamine võib ebaõnnestuda**

Oklusiooni joondamise samm võib ebaõnnestuda, kui kasutatakse kõrge müratasemega oklusiooni DICOMandmeid.

#### **1. variant - kordus**

- 1. Korrake lõpliku oklusiooni skanni vastavalt oklusiooniskanni protokollile, mida on kirjeldatud abifailis, vt lisa 2.
- 2. Tehke oklusiooni joondamine uuesti, kasutades uusi oklusiooni DICOM-andmeid.

#### **2. variant - teisendamine**

- 1. Teisendage mürarikkad oklusiooni DICOM-andmed oklusioonimudeli STL-failiks.
- 2. Tehke oklusiooni joondamine uuesti, kasutades uusi oklusiooni mudelit.

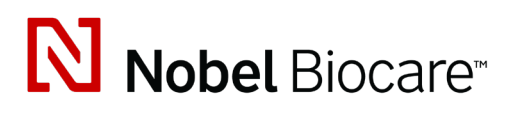

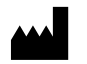

Nobel Biocare AB Box 5190, 402 26 Västra Hamngatan 1, 411 17 Göteborg, Rootsi

#### www.[nobelbiocare.com](http://www.nobelbiocare.com)

#### **Levitaja Austraalias:**

Nobel Biocare Australia Pty Ltd Level 4/7 Eden Park Drive Macquarie Park, NSW 2114

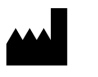

#### Austraalia Telefon: +61 1800 804 597

 $CH | HEP$ 

**CH vastutav isik:** Nobel Biocare Services AG

Balz Zimmermann-Strasse 7 8302 Kloten **Šveits** 

i

#### **Levitaja Uus-Meremaal:**

Nobel Biocare New Zealand Ltd 33 Spartan Road Takanini, Auckland, 2105 Uus-Meremaa

Telefon: +64 0800 441 657

#### **Levitaja Türgis:**

Oypa Medikal Gida San ve Tic.Ltd.Şti İdealtepe Mah.Dik Sok Eko Plaza No:1/ 2 D: 3 34841 Maltepe – Istanbul – Türgi

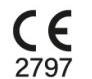

 $\overline{\mathsf{MD}}$ 

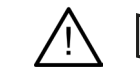

ifu.dtxstudio.com/symbolglossary ifu.dtxstudio.com

GMT 80663 – ET – 2022, 29. september© Nobel Biocare Services AG, 2022 Kõik õigused kaitstud.

Nobel Biocare, Nobel Biocare'i logo ja kõik muud selles dokumendis kasutatud kaubamärgid on juhul, kui ei ole teisiti märgitud või teatud juhtudel kontekstist välja loetav, ettevõtte Nobel Biocare kaubamärgid. iPad® on ettevõtte Apple® Inc. registreeritud kaubamärk. Adobe® on ettevõtte Adobe Systems Incorporated kaubamärk USA-s ja/või teistes riikides. Windows® on ettevõtte Microsoft® Corp. kaubamärk. Selles dokumendis esitatud tootepildid ei ole tingimata õiges mõõtkavas.